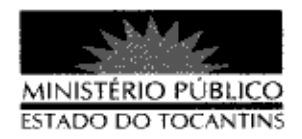

## **PORTARIA Nº 964/2013**

## A PROCURADORA-GERAL DE JUSTIÇA DO ESTADO DO

TOCANTINS, no uso das atribuições que lhe são conferidas pelo art. 17, da Lei Complementar nº 51, de 2 de janeiro de 2008, e em conformidade ao disposto pelo art. 37 da Lei nº 1.818, de 23 de agosto de 2007 c/c o Ato nº 095/2010, de 07 de dezembro de 2010.

## RESOLVE:

Art. 1º DESIGNAR a servidora MARIA HELENA ROCHA SIQUEIRA, matrícula nº 110511, para, em substituição exercer o cargo em 1 comissão de Chefe de Secretaria do Colégio de Procuradores, no período de 7 a 25 de janeiro de 2014, durante as férias do servidor Anderson Yuji Furukawa, titular do cargo.

Art. 2º Esta Portaria entra em vigor na data de sua publicação.

PROCURADORIA-GERAL DE JUSTIÇA DO ESTADO DO

TOCANTINS, em Palmas, 19 de dezembro de 2013

**VERA NILVA ÁLVARE:** ≸RÓCHA LIRA Procuradora-Geral de Justica

<sup>ado no</sup> Diário Oficial